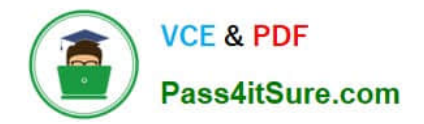

# **1Z0-343Q&As**

JD Edwards EnterpriseOne Distribution 9.2 Implementation Essentials

# **Pass Oracle 1Z0-343 Exam with 100% Guarantee**

Free Download Real Questions & Answers **PDF** and **VCE** file from:

**https://www.pass4itsure.com/1z0-343.html**

100% Passing Guarantee 100% Money Back Assurance

Following Questions and Answers are all new published by Oracle Official Exam Center

**C** Instant Download After Purchase **83 100% Money Back Guarantee** 

- 365 Days Free Update
- 800,000+ Satisfied Customers  $603$

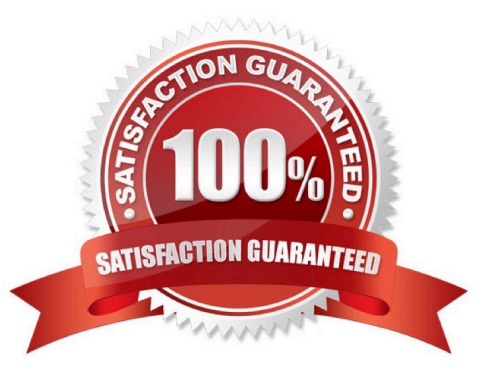

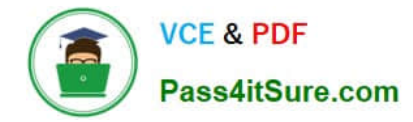

#### **QUESTION 1**

What is the purpose of the Versions tab when inquiring on an interactive application?

- A. It allows a user to specify what versions of each of the called applications to execute.
- B. It allows users to specify the version of the interactive application called when executed from a menu.
- C. Specify the values preloaded into the form when executing the application.
- D. It restricts the interactive application to call only one other interactive application.

Correct Answer: A

Reference: https://docs.oracle.com/cd/E53430\_01/EOTRA/use\_interactive\_vers.htm#EOTRA00250

# **QUESTION 2**

Your customer is in the process of adding all their suppliers into the new procurement system.

Which four procurement processing defaults are maintained in the Work With Supplier Master application?

(Choose four.)

- A. Bank account
- B. Tax Information
- C. EDI information
- D. Voucher automation
- E. General Ledger distribution
- F. Address book information
- Correct Answer: ABCD

# **QUESTION 3**

Your customer plans to summarize Cost of Goods Sold and Inventory entries when processing Sales Update (R42800).

Which batches are created during Sales Update?

A. ST Batch type: Created if interbranch sales are included in those orders processed through Sales Update; contains interbranch payable entries. IB Batch Type: Created during Sales Update; contains the Cost of Goods Sold, Inventory, Accounts Receivable, and Revenue entries

B. G batch type: Created during Sales Update; contains the Inventory, Cost of Goods Sold, and Revenue entries. IB Batch Type: Created during Invoicing; contains the invoice records for Accounts Receivable

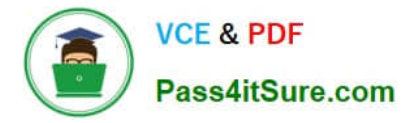

C. G batch type: Created during Sales Update; contains the Inventory and Cost of Goods Sold entries. IB Batch Type: Created during Sales Update; contains the Accounts Receivable and Revenue entries

D. G batch type: Created during Sales Update; contains the Cost of Goods Sold, Inventory, Accounts Receivable entries. IB Batch Type: Created during Sales Update; contains the Accounts Receivable and General Ledger Revenue entries

E. G batch type: Created during Ship Confirm; contains Inventory and Cost of Goods Sold entries. IB Batch Type: Created during Sales Update: contains Accounts Receivable and Revenue entries

Correct Answer: B

Reference: https://www.google.com/url?sa=tandrct=jandq=andesrc=sandsource=webandcd=3andved=2ahUKEwigaO5 88XhAhXPwKQKHZIfDaYQFjACegQIAxACandurl=https%3A%2F%2Fwww.jdelist.com%2Fw3tfiles% 2F102840-FAQ%2520-%2520Sales %2520Update%2520 (R42800).docandusg=AOvVaw2zRQdnV1MbB33kETl5mwWq

# **QUESTION 4**

Which two actions allow you to prevent users from entering an invalid cost type during Subcontract Entry? (Choose two.)

A. Set up the cost type in the CT and CR AAIs.

B. Set up a default cost type in the processing options behind the version of Subcontract Entry being used.

C. Set the correct cost type in the 4310 DMAAI.

D. Turn on the processing option to validate Financial AAIs behind the version of Subcontract Entry being used.

Correct Answer: AB

# **QUESTION 5**

Your client wants to track their sales by area of the country, type of customer, and sales person. They want the value of these sales to be reportable from the G/L.

What is the correct way to do this?

- A. Set up Item Category Codes and report on that information.
- B. Set up Account Master Category Codes and report on that information.
- C. Set up flexible accounting to drive the information via the AAIs to the G/L.
- D. Set up Address Book Category Codes and report on that information.

Correct Answer: D

#### **QUESTION 6**

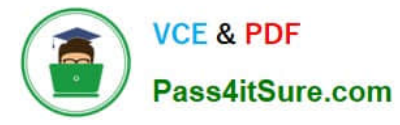

Your client wants to set up a process for customers who were accidentally sent the wrong item.

What is the correct way to do this?

A. Create a sales order for the replacement item, create a Credit Order for the incorrectly shipped item, and create a negative purchase order to receive the incorrectly shipped item.

B. Set up the Returned Material Authorization process to create a sales order for the replacement item, create a Credit Order for the incorrectly shipped item, and purchase order for the incorrectly shipped item.

C. Create a no-charge sales order for the replacement item, create a Credit Order for the incorrectly shipped item, and perform an Inventory Adjustment when the incorrectly shipped items arrive.

D. Create a sales order for the replacement item and make journal entries to write off the incorrectly shipped.

Correct Answer: A

#### **QUESTION 7**

Your customer wants to set up supplier pricing for a stock item to default unit cost based on supplier, item, and item branch.

What item information setup is required?

- A. Item Master, Purchasing Price Level
- B. Item Branch, Sales Price Level
- C. Item Branch, Inventory Cost Level
- D. Item Master and Item Branch, Purchasing Price Level
- E. Item Branch, Purchasing Price Level

Correct Answer: C

#### **QUESTION 8**

What is the reason why Routing Options are not displayed for a Shipment that has a Promised Ship (PPDJ) of today\\'s date?

A. Promised Ship (PPDJ) and Promised Delivery date (RSDJ) are a nonworking day in the workday calendar.

- B. Preferred Carrier doesn\\'t have a valid Route.
- C. Rate Definition is only Billable.

D. Valid routes have either transit days or lead days that makes the routers unavailable for this particular shipment.

Correct Answer: A

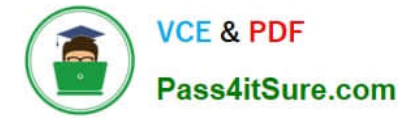

# **QUESTION 9**

Your client uses an Order Policy Code of 0 (Reorder Point) to calculate suggested order quantities in the Purchase Order generator (P43011).

Which statement is true about Order Policy Code 0?

- A. Suggested Order Quantity = Reorder Point (Quantity Available + On Order)
- B. Suggested Order Quantity = Economic Order Quantity + Multiple Order Quantity ?Quantity Available
- C. Suggested Order Quantity = Amount in Value Order Policy field on Manufacturing Data
- D. Suggested Order Quantity = Reorder Point + Safety Stock (Quantity Available On Order)
- E. Suggested Order Quantity = Economic Order Quantity + Reorder Point (Quantity Available + On Order)

Correct Answer: D

# **QUESTION 10**

Your customer requires the address book application to contain the following features: basic address book information, map of the physical address, open invoices, and vouchers.

What are the two ways to satisfy your customer\\'s request? (Choose two.)

A. Show the customer how to use the existing Form exists within the Address Book Revisions application.

B. Update the Address Book Revisions form to display invoices, vouchers, and a physical map using Composite Application Framework (CafeOne).

C. Show the customer how to use the existing Row exists within the Work With Addresses application.

D. Educate the customer on how to use CafeOne to customize the Address Book Revisions application.

Correct Answer: AC

# **QUESTION 11**

Which setup sends one invoice to those customers who want it at the end of the month for all orders that are shipped during the month?

A. Activate Invoice Consolidation in the Customer Billing Instructions. Set up an Invoice Cycle Preference. Run the Cycle Billing program daily.

B. Activate Invoice Consolidation in the Customer Billing Instructions. Run the Print Invoice program for this customer once a month to print out an invoice with all of the orders shipped during the month.

C. Activate Summarized Invoices in the Customer Billing Instructions. Run the Print Invoice program for this customer once a month to print out an invoice with all of the orders shipped during the month.

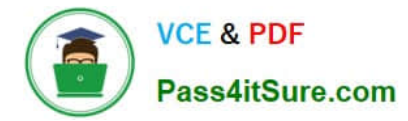

D. Set up the Scheduled Invoice Dates as monthly for the customer. Run a version of the Print Invoices program that specifies the monthly scheduled invoice date.

E. Active Invoice Consolidation in the Customer Billing Instructions. Set up an Invoice Cycle Preference. Run the Cycle Billing program monthly. Run a version of the Print Invoices program that specifies the end-of-month scheduled invoice date.

Correct Answer: B

#### **QUESTION 12**

Orders due to ship within the next two weeks are considered current and need to affect inventory availability. The Specific Commitment Days in Branch/Plant Constants is set to 14, so that orders due to ship more than 14 days in the future are future committed.

What should you do to convert a future commitment to a current commitment?

- A. Transfer all required quantity to one location to facilitate one-line ship confirm.
- B. Run the Repost Sales Orders program (R42995) every two weeks to recommit the orders.
- C. Run the Repost Sales Orders program (R42995) on a daily basis.
- D. Run the Convert Future Orders program (R42999) on a daily basis.

E. No action is required; when the Request Date of the future committed orders falls within the 14-day window, the system will automatically recognize the order as a current commitment.

Correct Answer: B

# **QUESTION 13**

Which three functions are available to grid users? (Choose three.)

- A. Customization of individual data items by color is available.
- B. Preload a list or range of values into the data item fields.
- C. Always use the Personalized Grid Button to create a grid format override.
- D. When exporting data from a grid, all data fields are exported regardless of security.

Correct Answer: ABC

#### **QUESTION 14**

Your client is entering sales orders using base pricing.

What logic does the system use to retrieve the price based on the effective dates?

A. Past Due Date

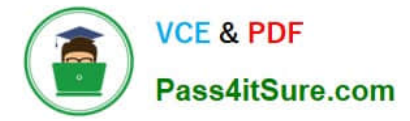

- B. Delivery Date
- C. Earliest Expiration Date
- D. Closest Start Date
- E. Order Date
- Correct Answer: E

Reference: https://docs.oracle.com/cd/E15156\_01/e1apps90pbr0/eng/psbooks/1aso/chapter.htm? File=1aso/htm/1aso07.htm

# **QUESTION 15**

Your customer wishes to process orders so that a minimum quantity always gets ordered for a line. For example, if the rule is 85% and 10 were ordered, then E1 must fulfill a quantity of 9.

Which fulfillment option should they use?

- A. Order fill percent rule
- B. Cancellation rule
- C. Line fill percent rule
- D. Release rules

Correct Answer: A

[1Z0-343 VCE Dumps](https://www.pass4itsure.com/1z0-343.html) [1Z0-343 Practice Test](https://www.pass4itsure.com/1z0-343.html) [1Z0-343 Exam Questions](https://www.pass4itsure.com/1z0-343.html)